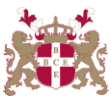

## **Level 6 Advanced Diploma in Business Administration & Database Technology (900) 161 Credits**

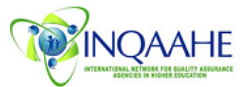

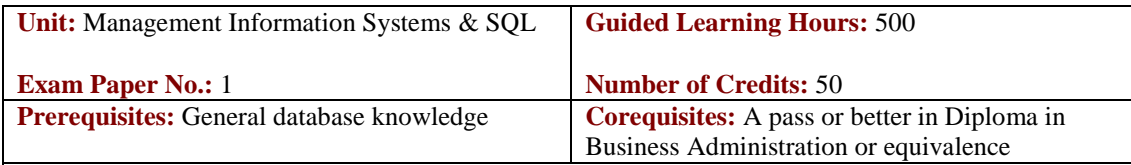

**Aim:** This unit will integrate Management Information Systems (MIS) with Oracle SQL. MIS is undertaken as theory whilst Oracle SQL is undertaken as practical sessions.

## *Practical (Oracle SQL)*

Oracle SQL offers learners an extensive introduction to data server technology. The unit covers the concepts of both relational and object relational databases and the powerful SQL programming language. Learners will learn to create and maintain database objects and to store, retrieve, and manipulate data; retrieve data by using advanced techniques such as ROLLUP, CUBE, set operators, and hierarchical retrieval. Learners will also learn to write SQL and SQL\*Plus script files using the SQL\*Plus tool to generate report-like output. Demonstrations and hands-on practice reinforce the fundamental concepts. Using the Oracle SQL\*Plus environment, this computer-based training unit uses Structured Query Language (SQL) to create and populate Oracle database tables. Learners will acquire the skills necessary to create tables and other database objects, maintain and modify these data objects. The program detail processes to follow when inserting, updating and deleting data using SQL's Data Manipulation Language, control database transactions, control both user and object level security in an Oracle database.

## *Theory Management Information Systems (MIS)*

MIS introduces the use of information systems in business organisations. The role of information systems in management, including current professional practices and methodologies are described. Topics covered include the general systems theory, decision theory, organisational models, types and benefits of information systems, systems planning and development, and management and control of information systems. Concepts of information systems, business process, hardware, software, systems analysis, e-commerce, enterprise systems and computer applications in organisations, techniques of systems analysis, systems designs, implementations, and information management (both technical and behavioural). Practical sessions focus on fundamentals of relational databases; relational data model, SQL and basic query formulation.

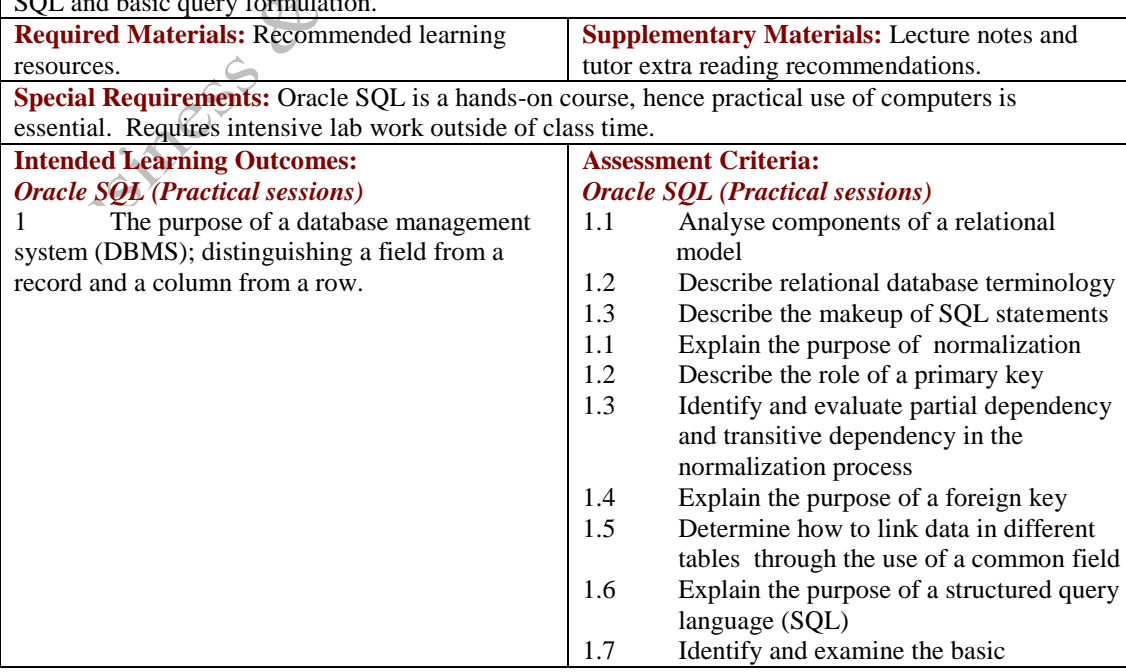

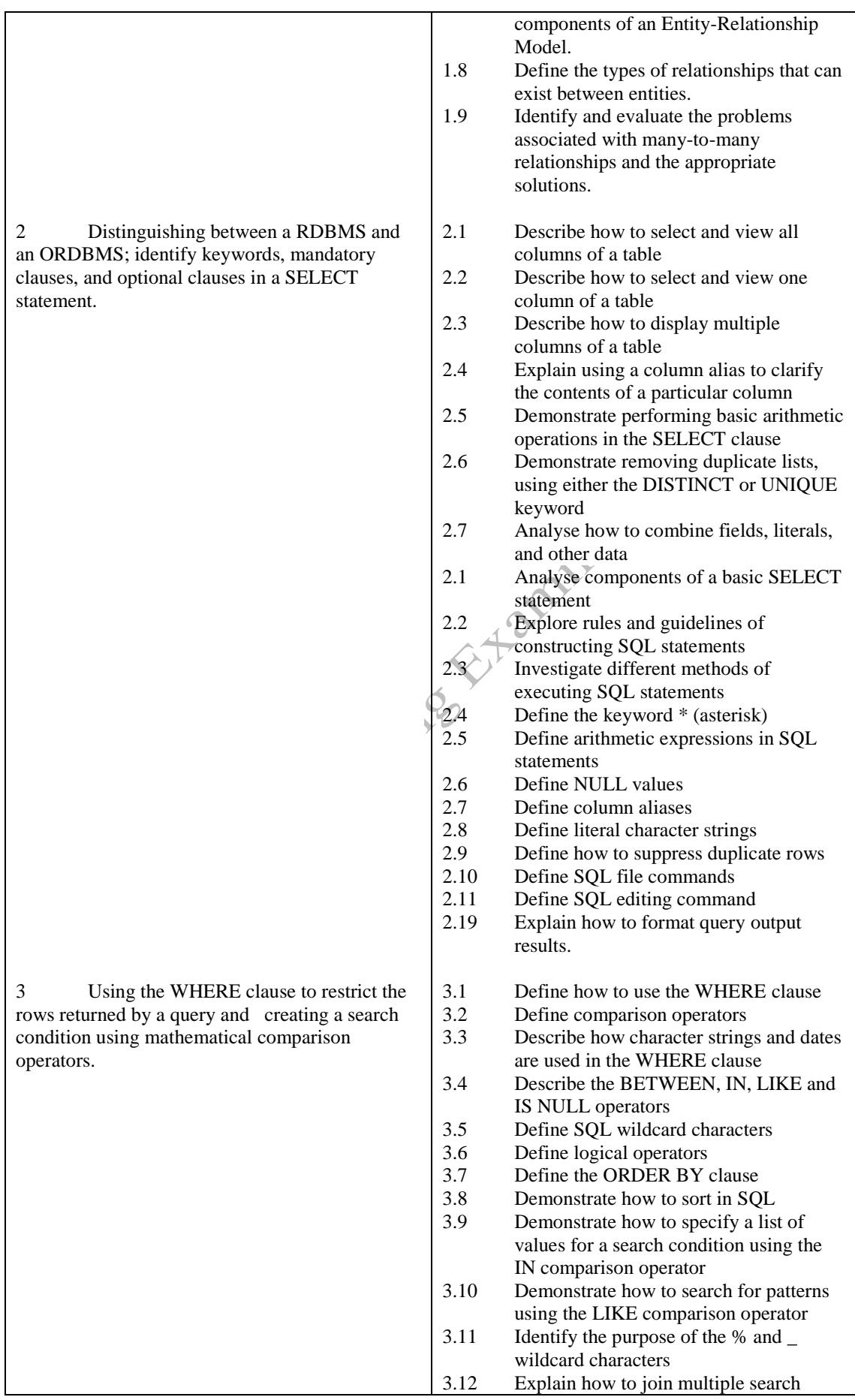

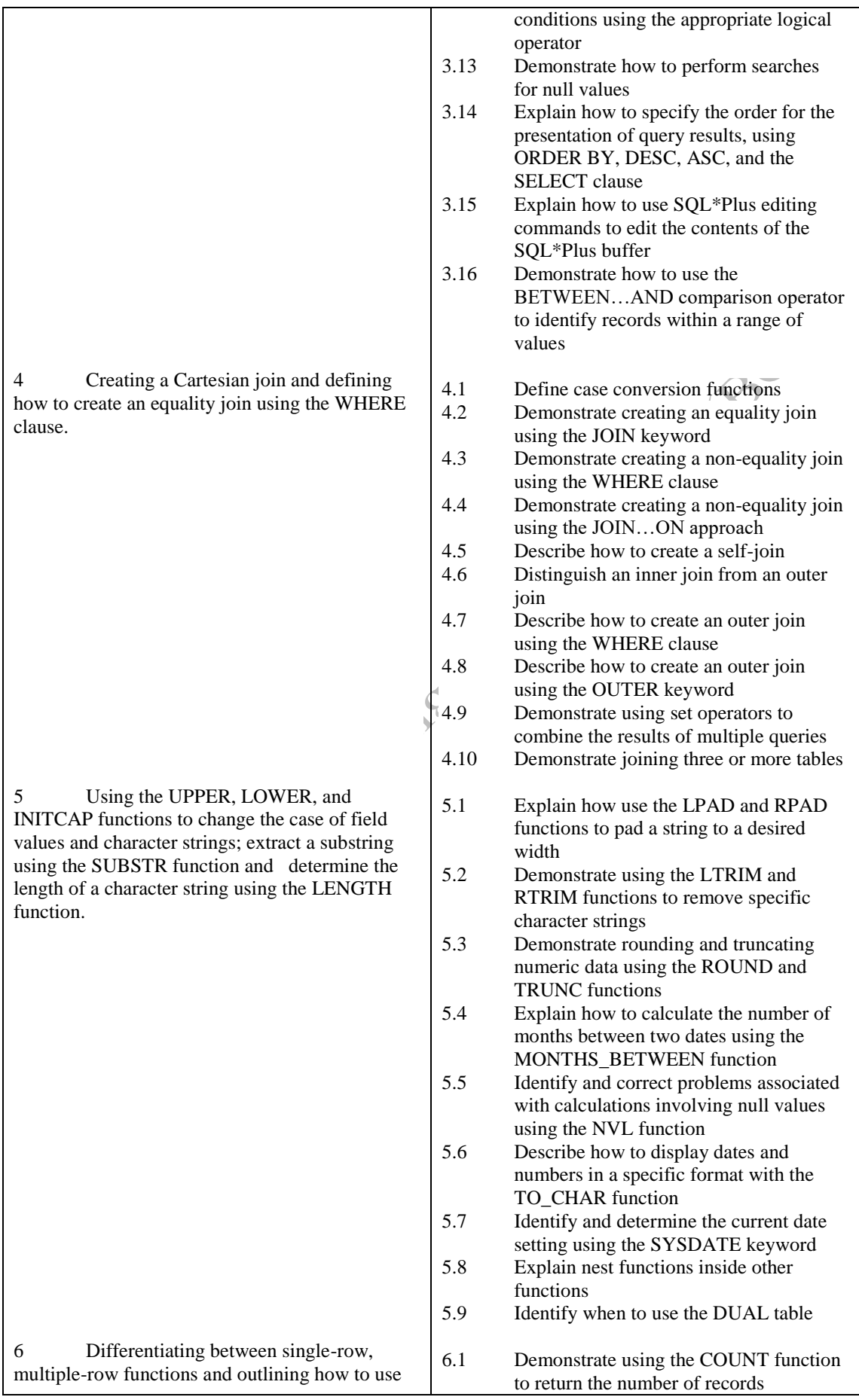

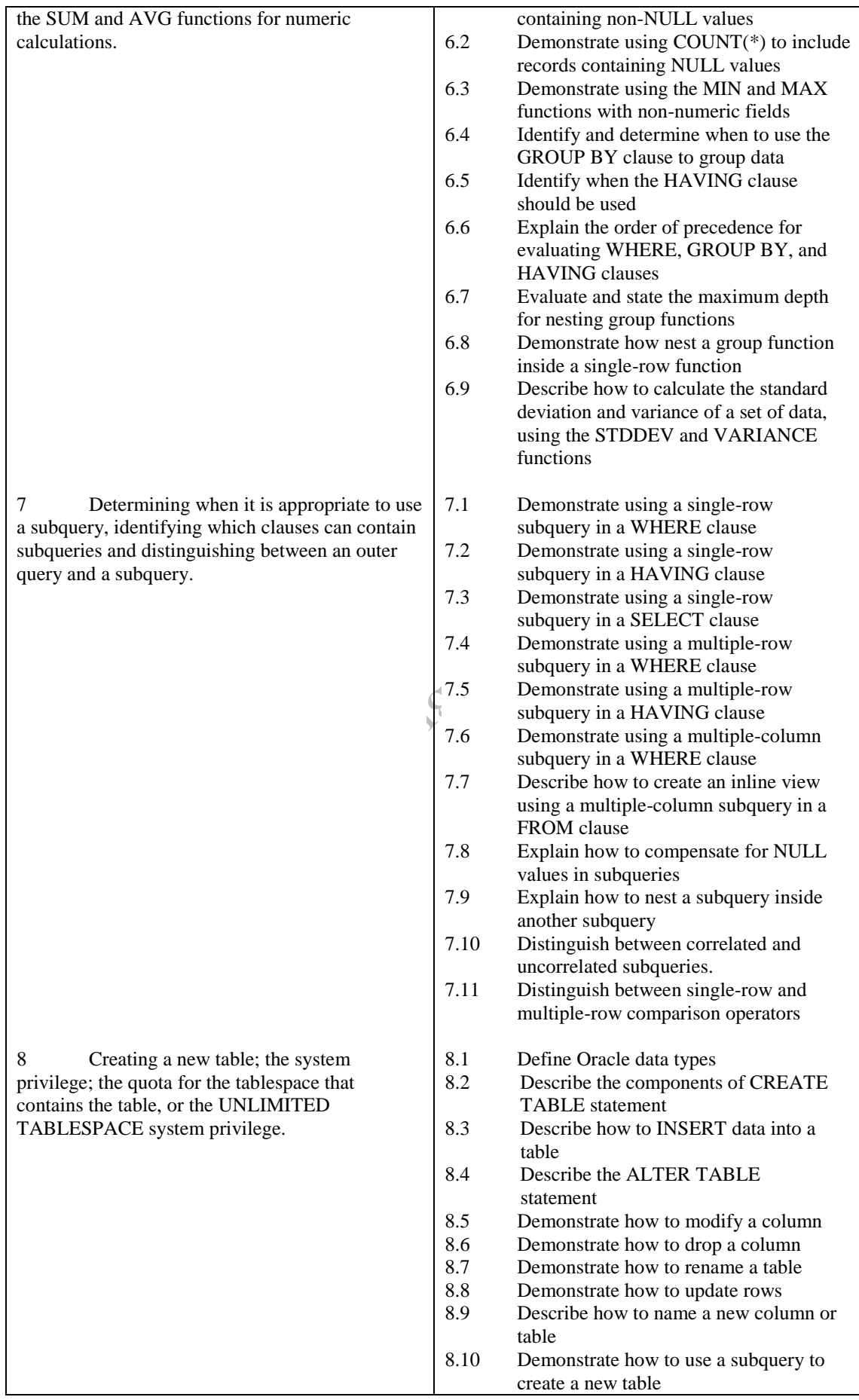

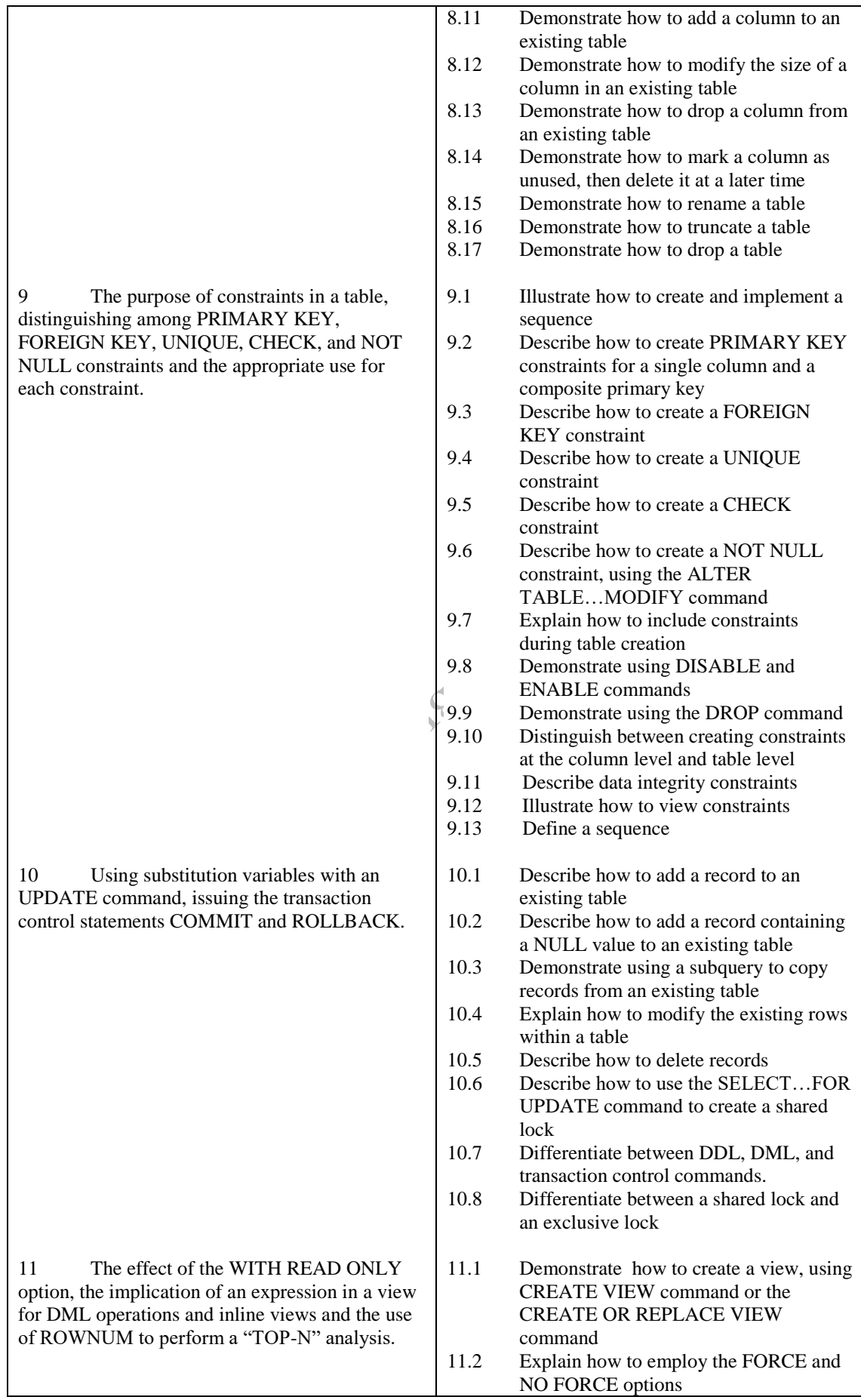

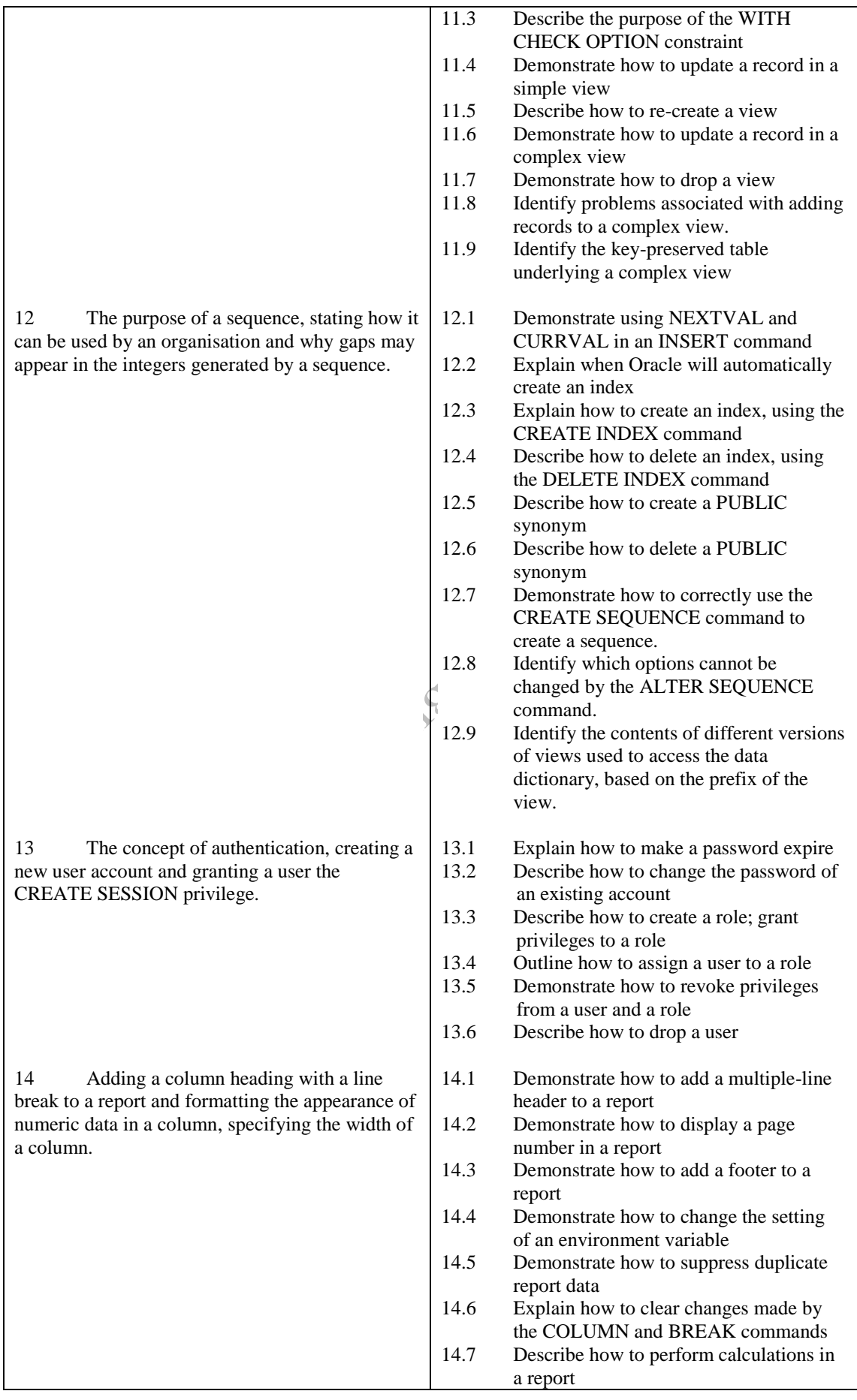

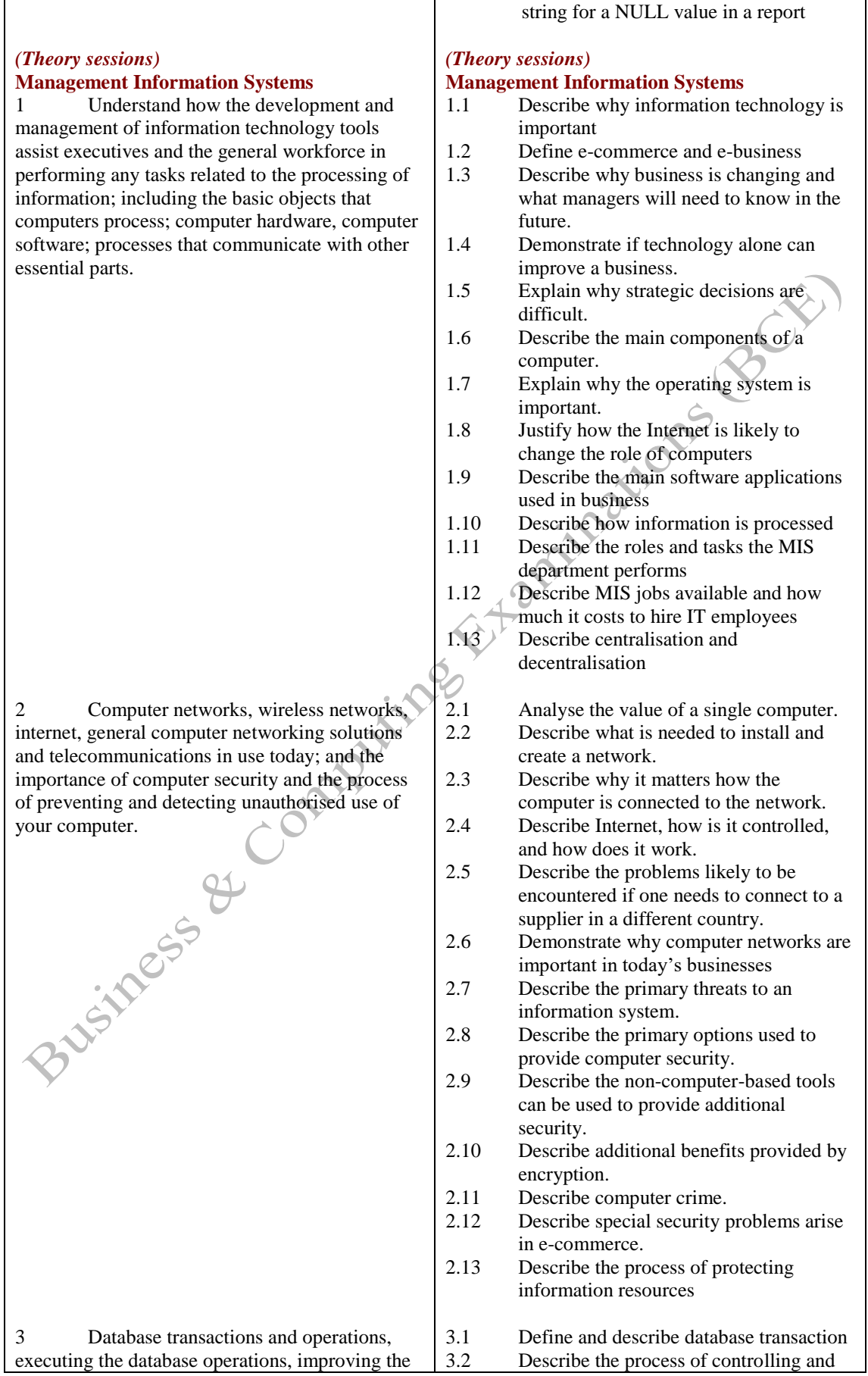

14.8 Demonstrate how to substitute a text

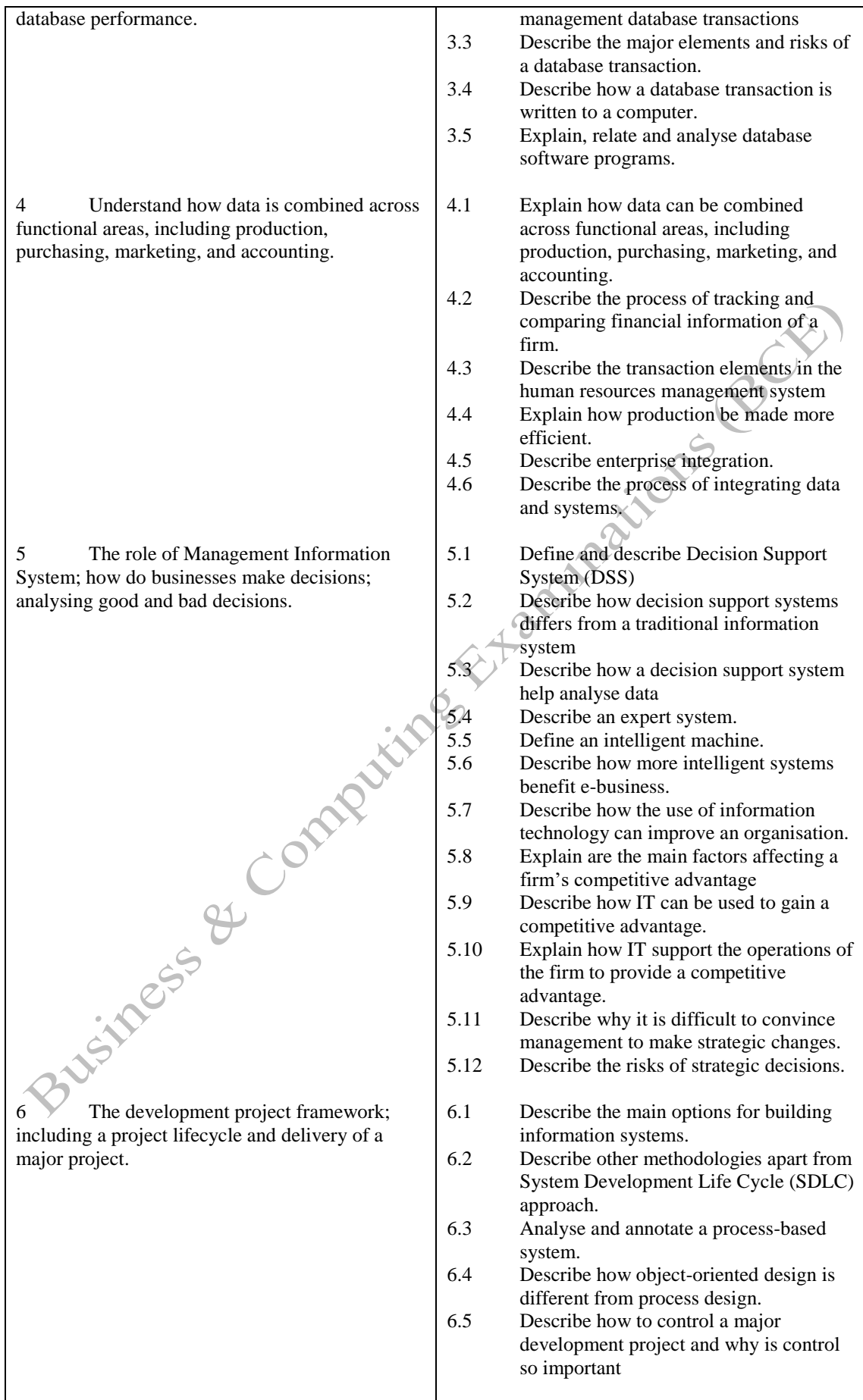

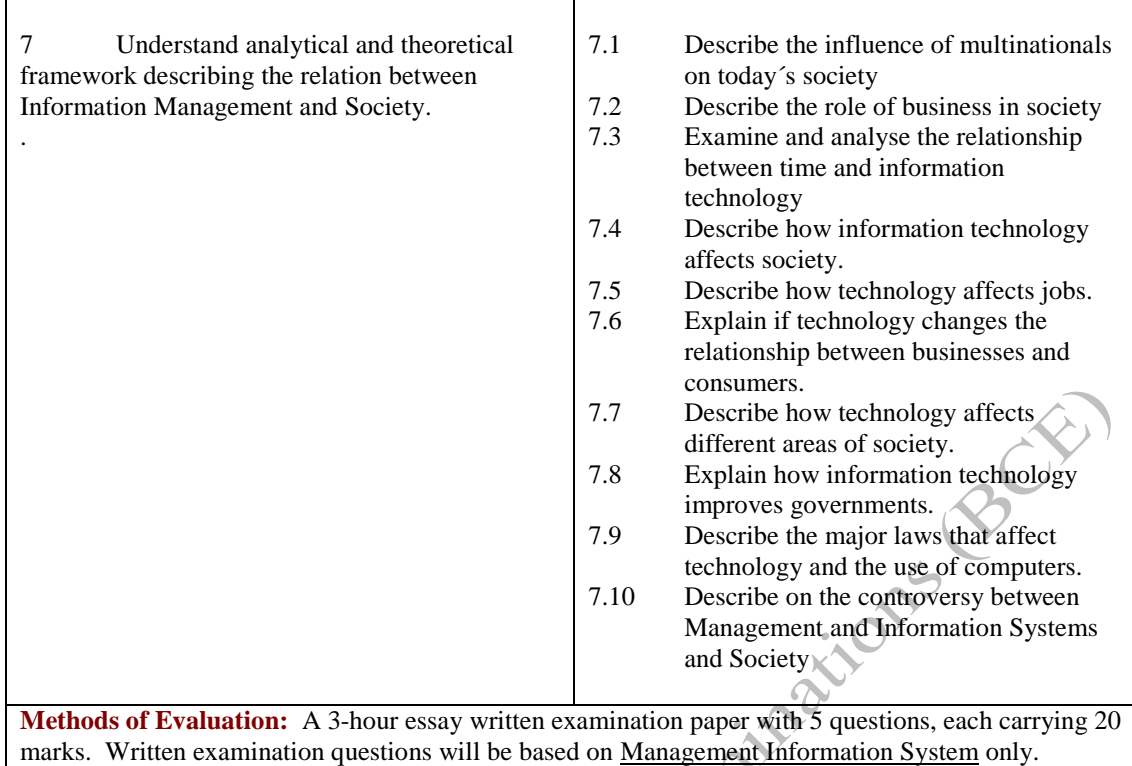

Candidates are required to answer all questions. Candidates also undertake project/coursework in both Management Information System (MIS) and Oracle SQL, each with a weighting of 50% [making a total of 100% for the two].

## **Recommended Learning Resources: Management Information Systems & Database Technology SQL/Relational Database**  $\bullet$  Database Concepts by David M. Kroenke  $2<sup>nd</sup>$  Edition. • Database Design, Application Development & Administration. Database Management Systems by Jerry Post. ISBN 0072472421 Database Processing – Fundamentals, Design and Implementation. Relational Database Principles (Paperback) by C. Ritchie (Author). Relational Database Design and Implementation: Clearly Explained 3e: Clearly Explained (Paperback) by Jan L. Harrington. ISBN-10: **Text Books** 0123747309 **Management Information Systems** Management Information Systems (Paperback) by T. Lucey. ISBN-10: 1844801268 • Information Systems Management in Practice (Paperback) by Barbara C. McNurlin and Ralph H. Sprague. ISBN-10: 0131968777 Essentials of Management Information Systems (Hardcover) by Jane P. Laudon and Kenneth C. Laudon. ISBN-10: 0130193232 **Study Manuals** BCE produced study packs **CD ROM** Power-point slides b **Software** Oracle SQL Plus